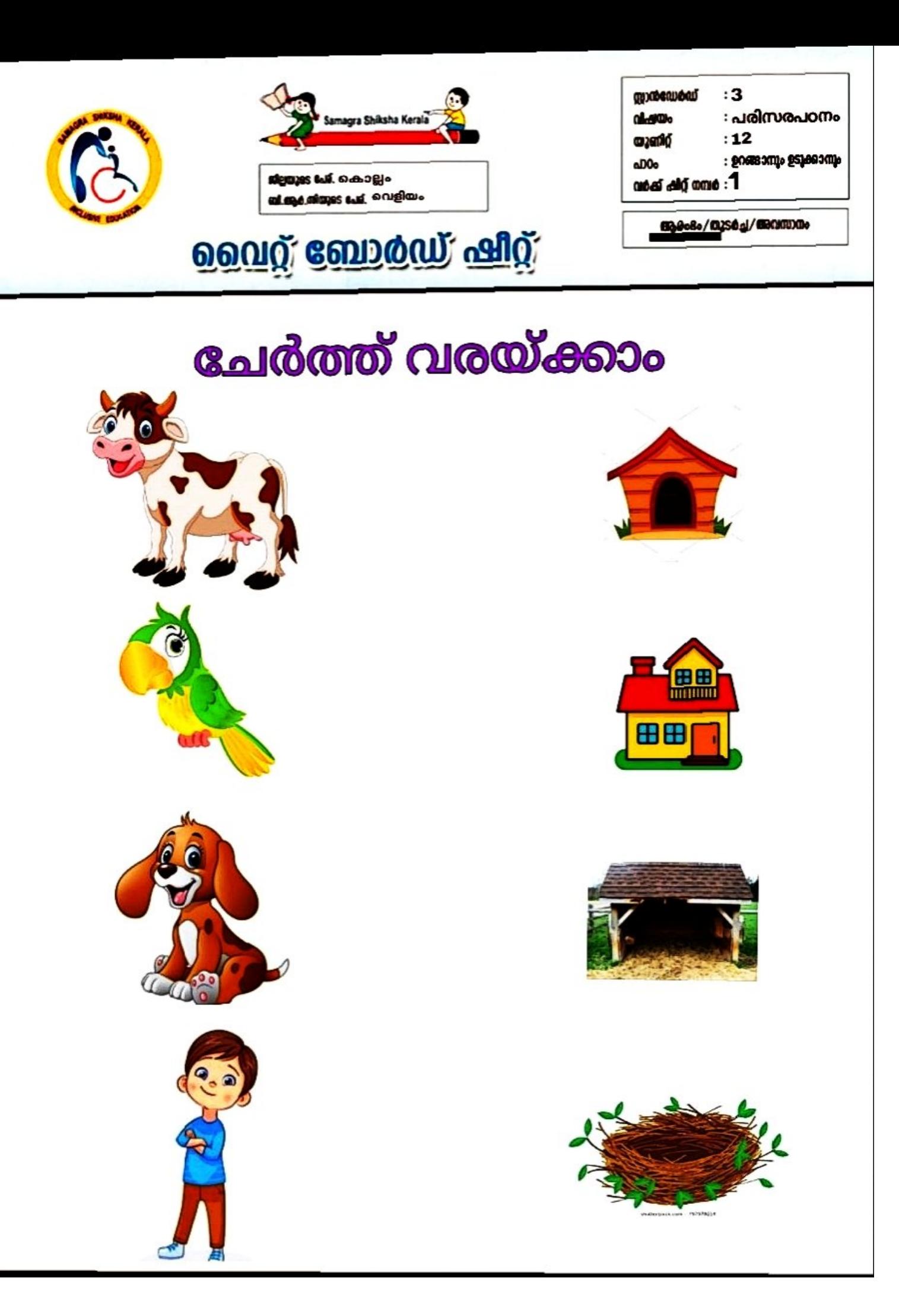

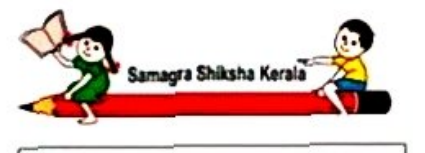

.<br>ഇ**രുടേ പേ**ട്. കൊല്ലം **മി.ആർ.ജിയുടെ പ്ര**ളി വെളിയം

ஒலுறு ஹேற்குவர் விறு

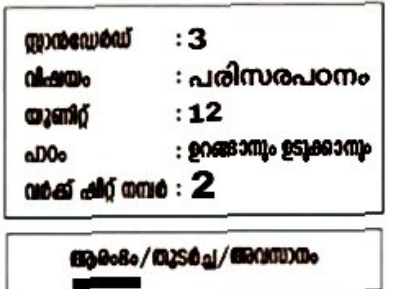

## വീടും മേൽക്കൂര നിർമ്മിച്ചൂരിക്കുന്ന<br>വസ്തുവുമായി യോജിപ്പിക്കാമോ?

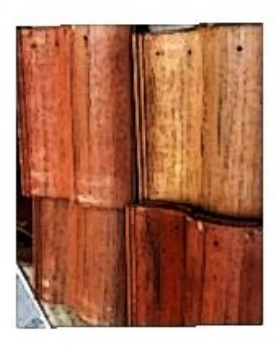

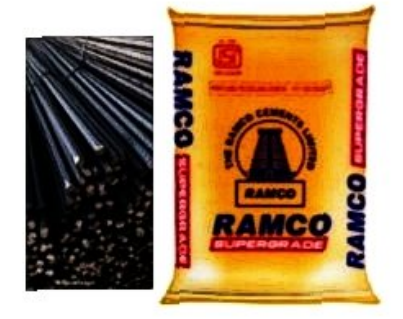

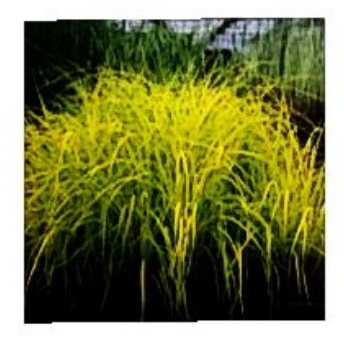

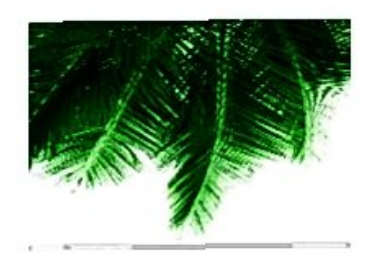

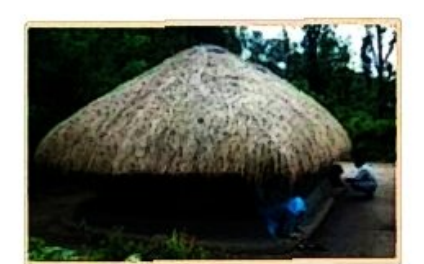

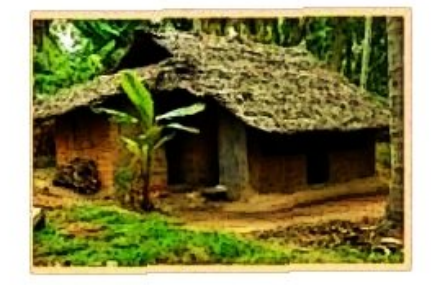

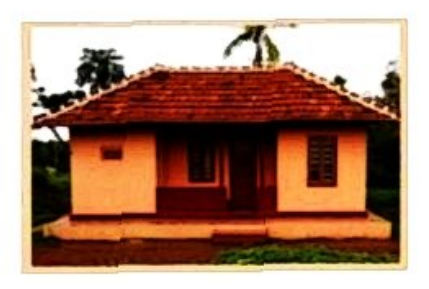

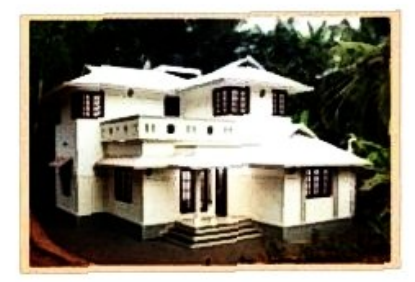

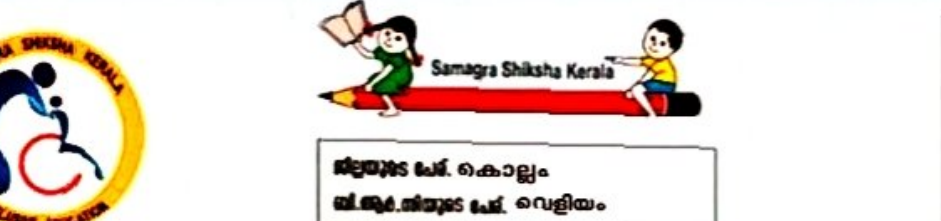

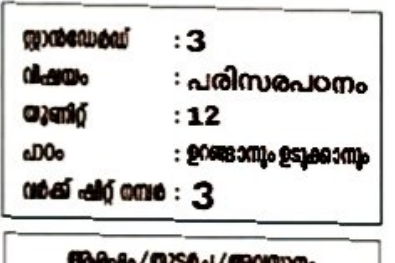

#### <u> ஒருர் வேற்குள் கூடு</u>

#### വരച്ച് യോജിപ്പിക്കാം

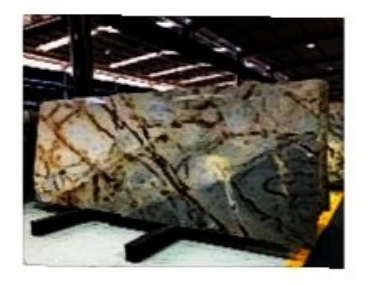

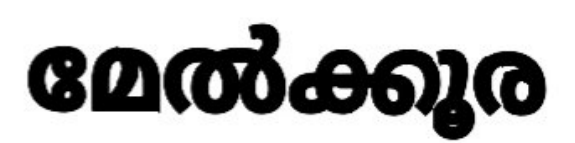

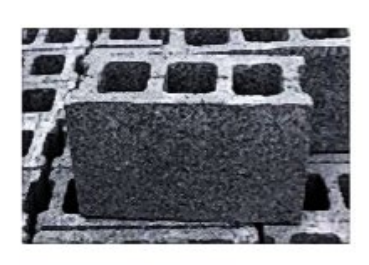

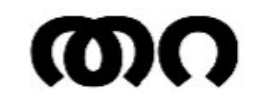

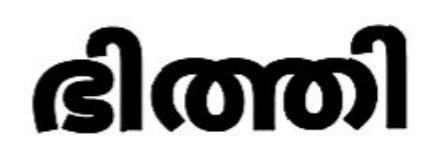

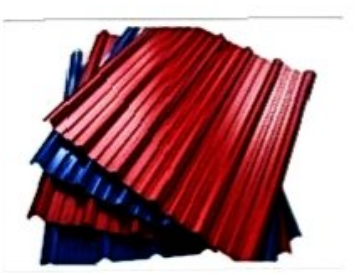

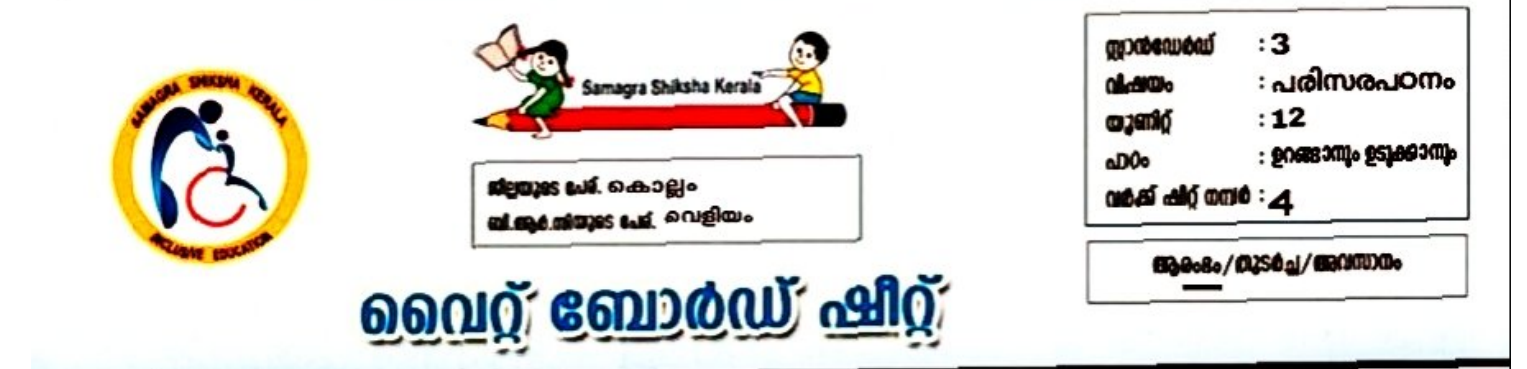

### വീട് നിർമ്മാണത്തിന്റെ ഘട്ടങ്ങളുടെ ചിത്രങ്ങളാണ്<br>താഴെ തന്നിരിക്കുന്നത്. അവയുടെ പേര് എഴുതാമോ?

### ്രതറ നിർമ്മാണം, ഭിത്തി നിർമ്മാണം,<br>മേൽക്കൂര നിർമ്മാണം )

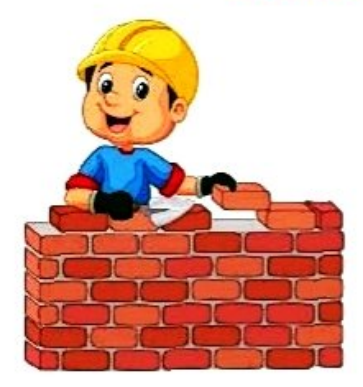

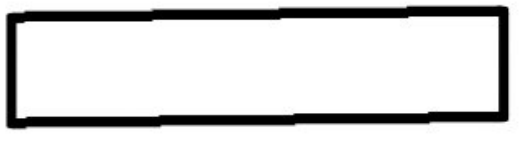

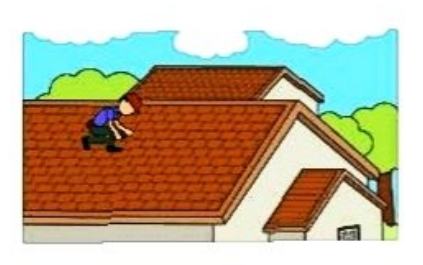

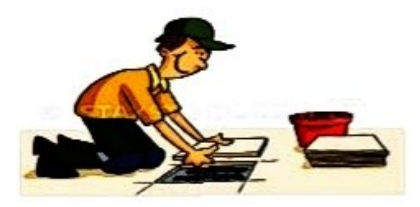

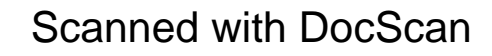

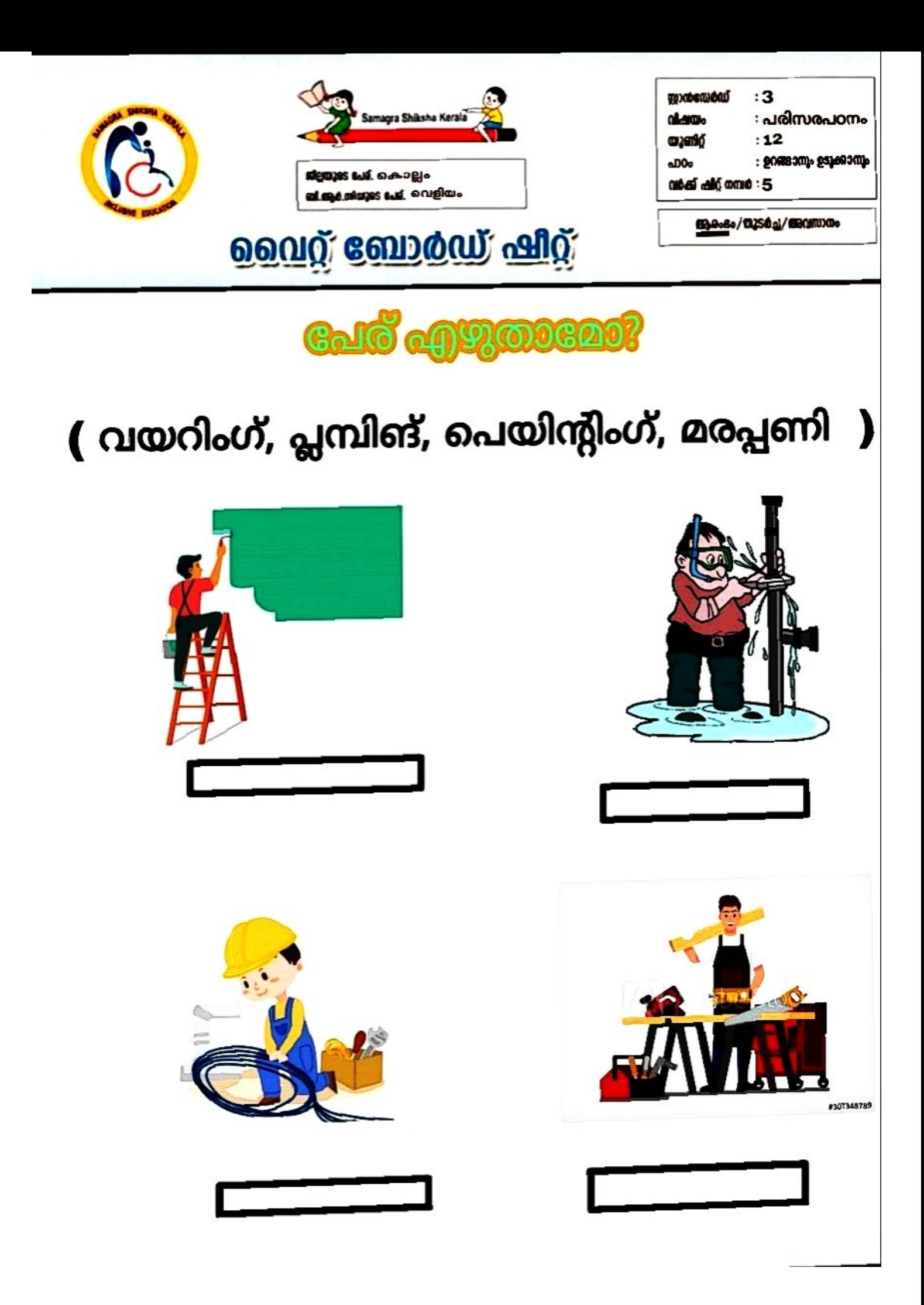

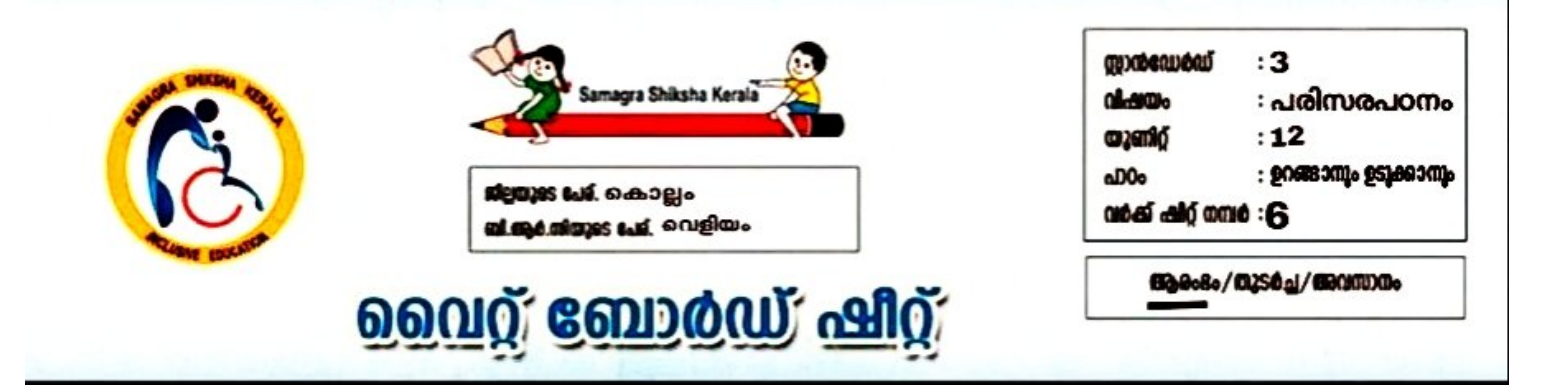

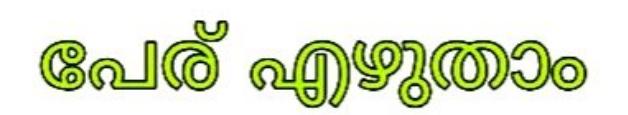

(ഇഗ്ലു, ഏറുമാടം, ഫ്ലാറ്റുകൾ, തൂണിലൊരു വീട്)

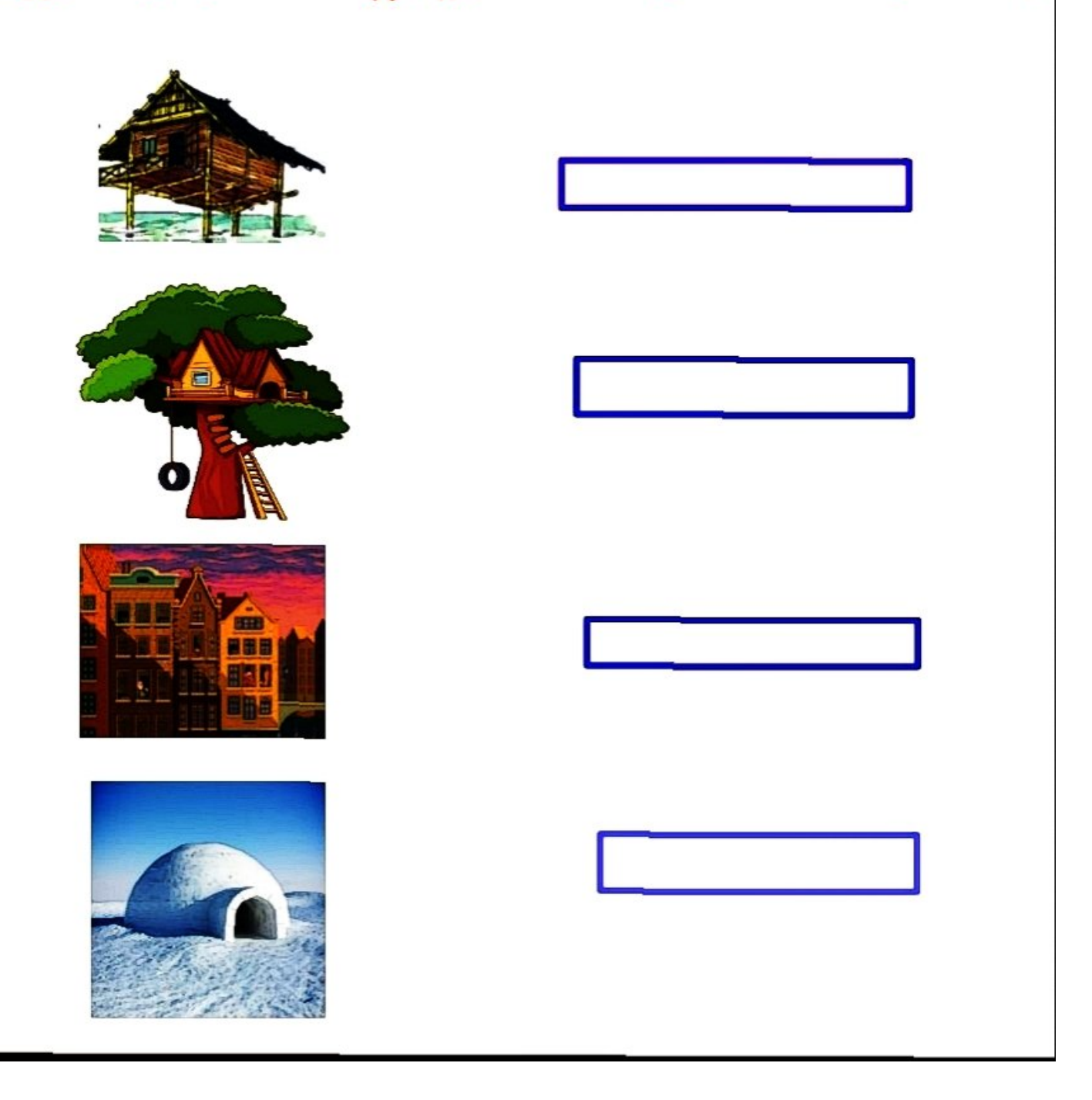

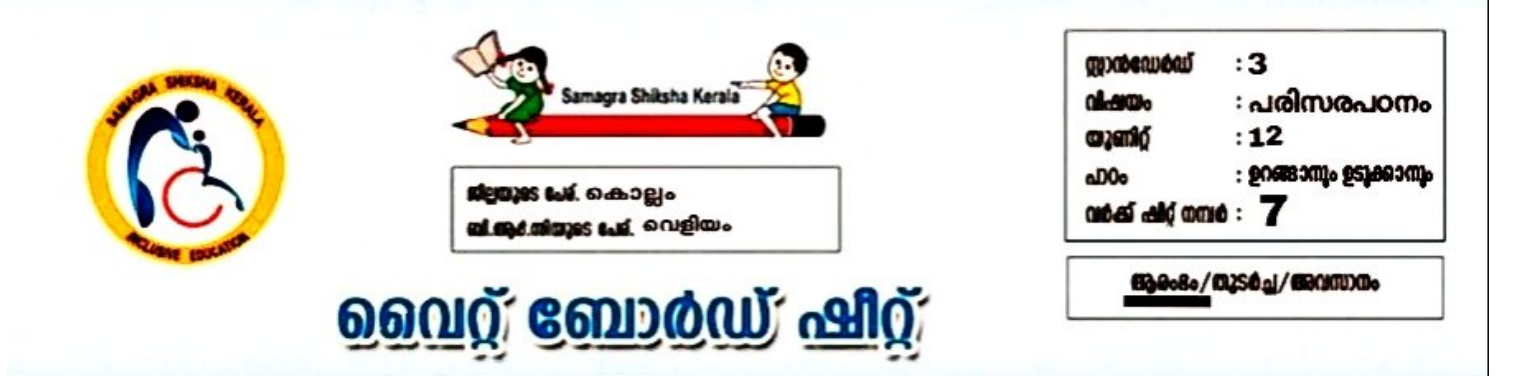

# തണുപ്പുള്ള സ്ഥലങ്ങളിൽ ജീവിക്കുന്ന<br>ജീവികൾക്ക് ചുറ്റും വട്ടം വരയ്ക്കാം

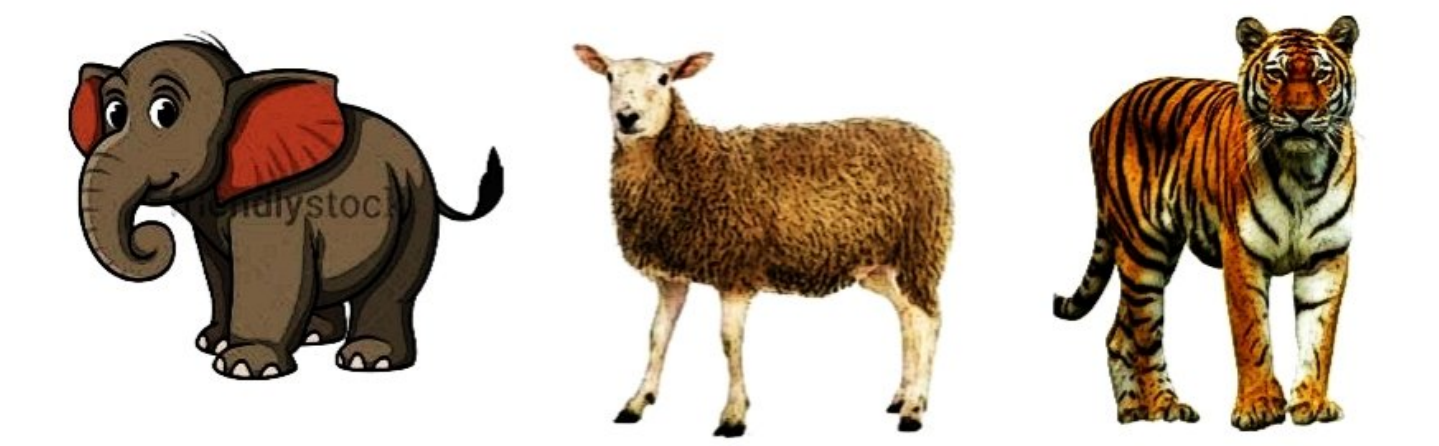

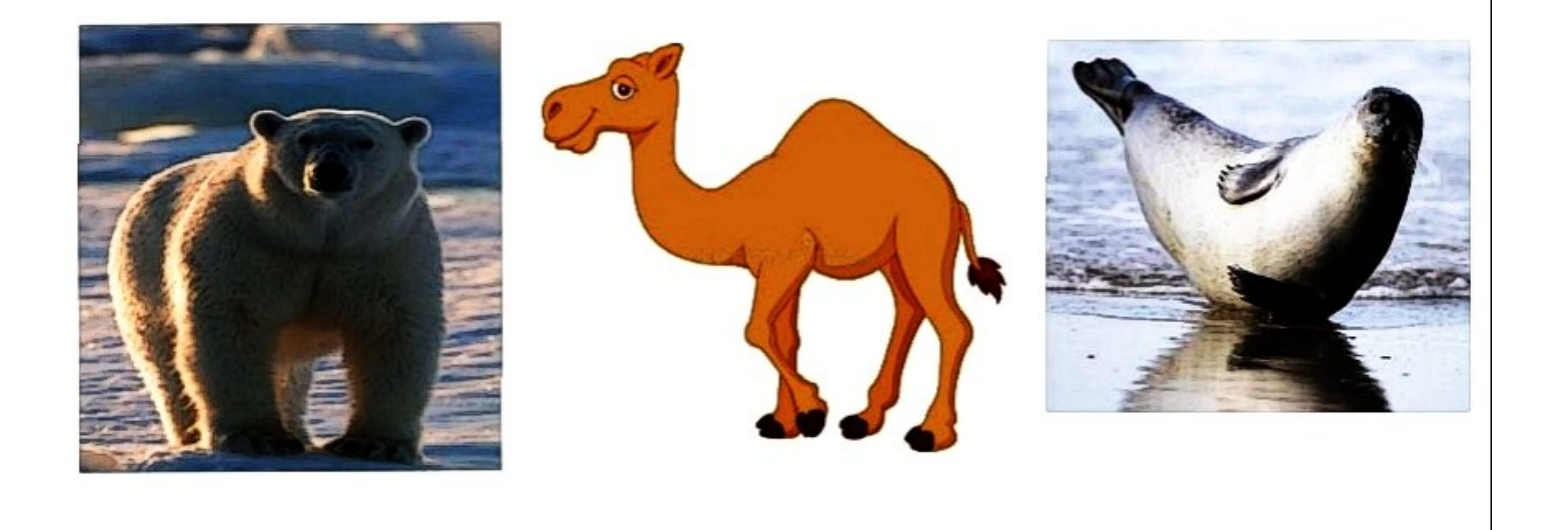

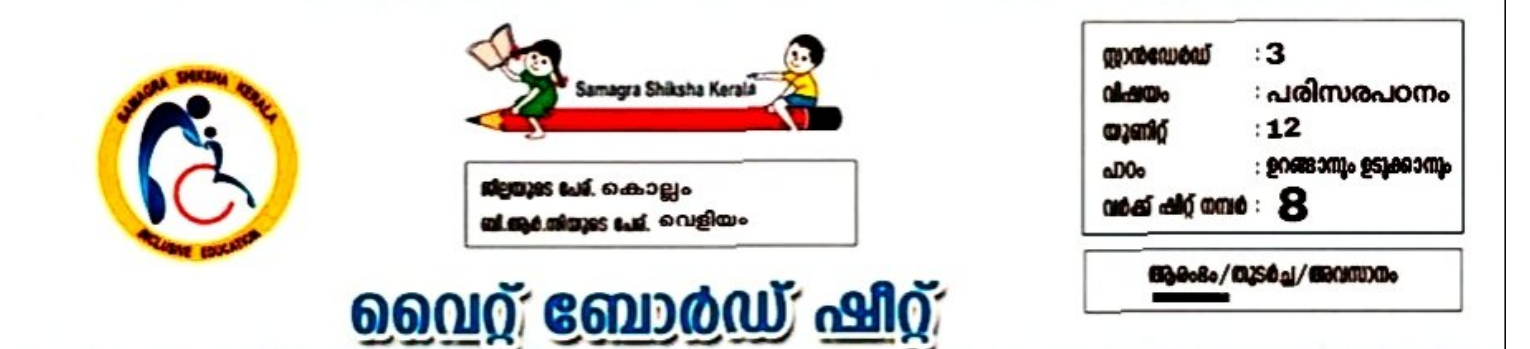

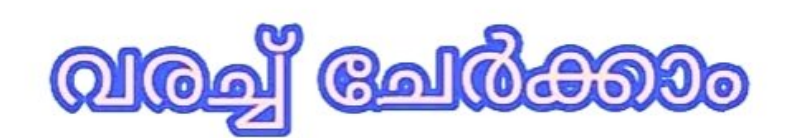

### പരുത്തി വസ്ത്രം

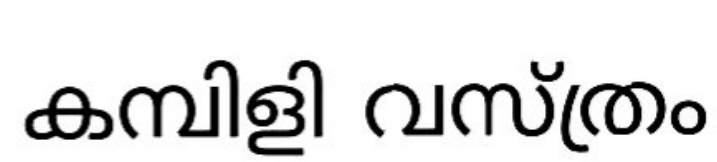

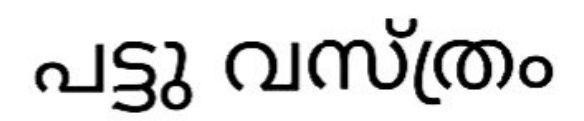

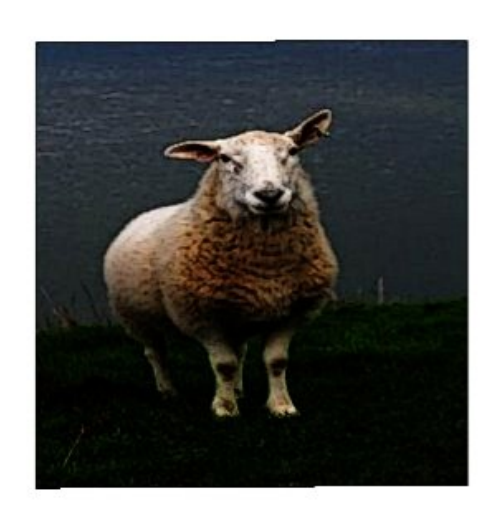

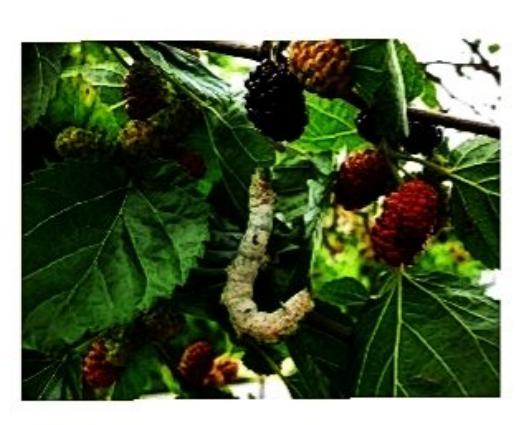

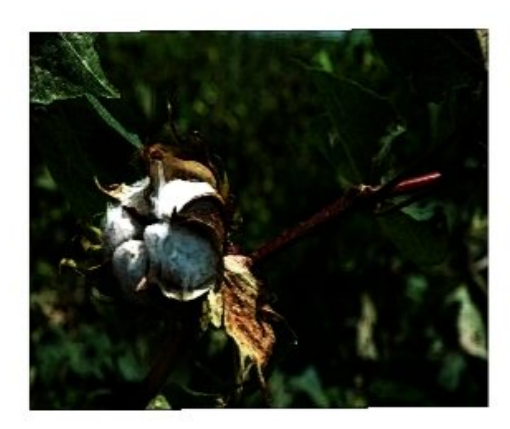